# Manage identities - manual use cases

When the person data is imported through the automated workflows, some data remains to be collected, for example to manually add persons that are not registered in the AD or HR system.

#### Expand/Collapse All

# Use cases

Use case: Enter person data manually

#### **Standard workflow**

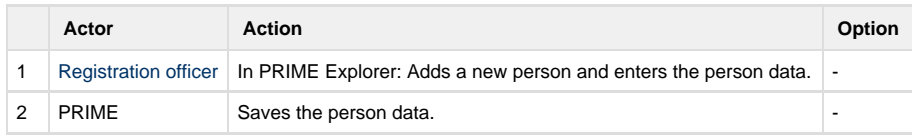

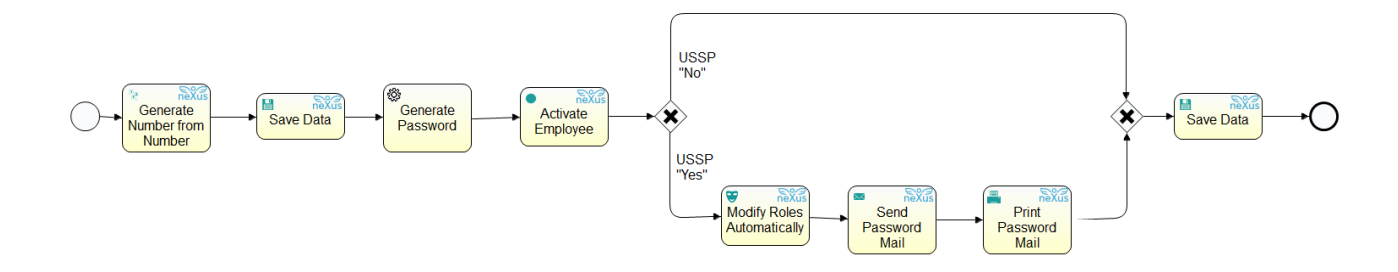

#### **Technical references**

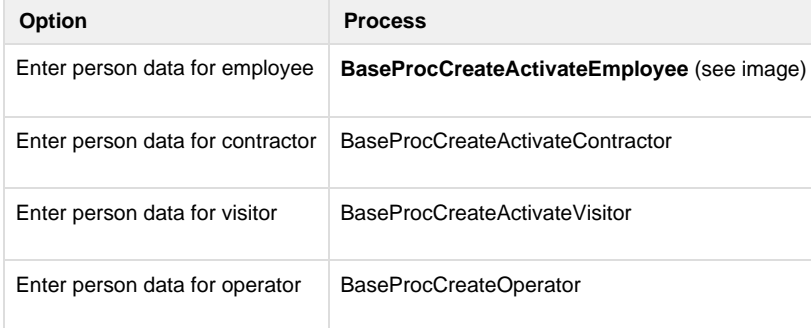

Use case: A person needs a new role

Sometimes a user needs to be assigned a new system role, for example to be allowed to approve employee card requests or to use the User Self-Service Portal. This process provides the possibility to assign or withdraw roles to a user.

**Standard workflow**

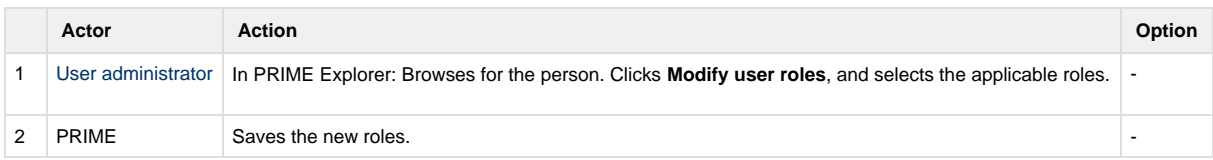

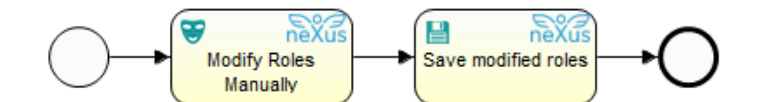

#### **Technical references**

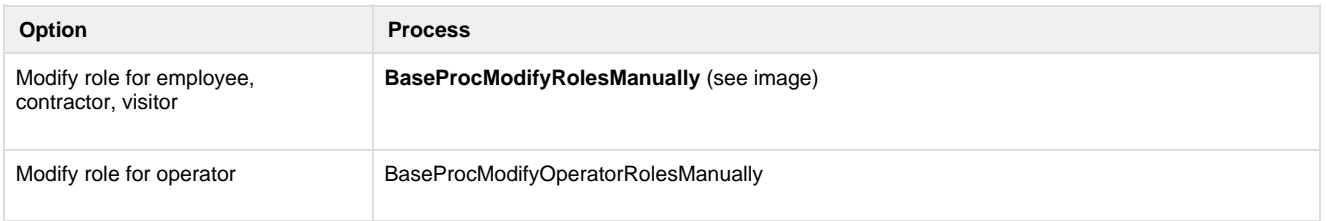

Use case: A person needs a new password to PRIME

# **Standard workflow**

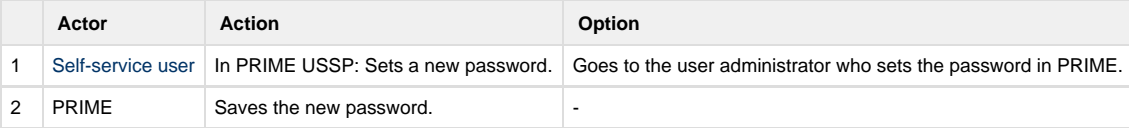

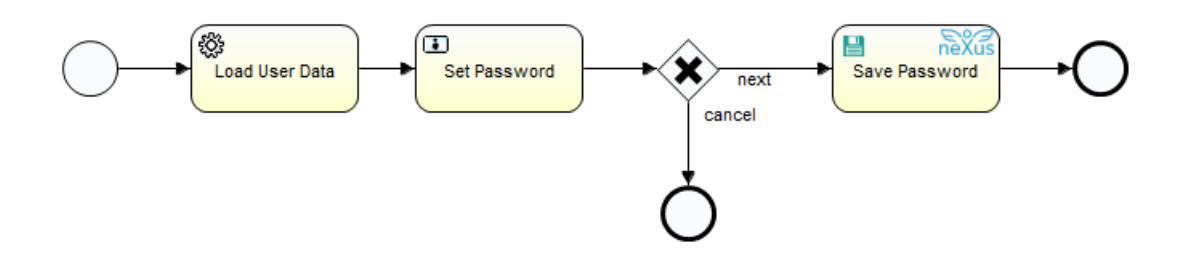

#### **Technical references**

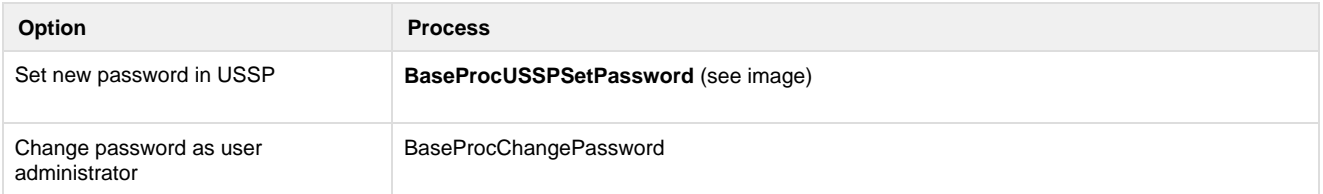

## Use case: A person has forgotten the PRIME password

#### **Standard workflow**

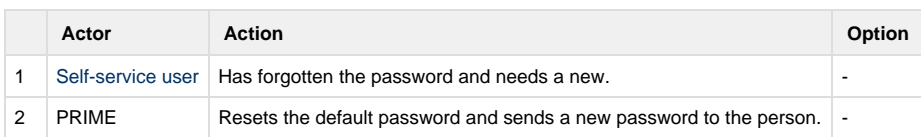

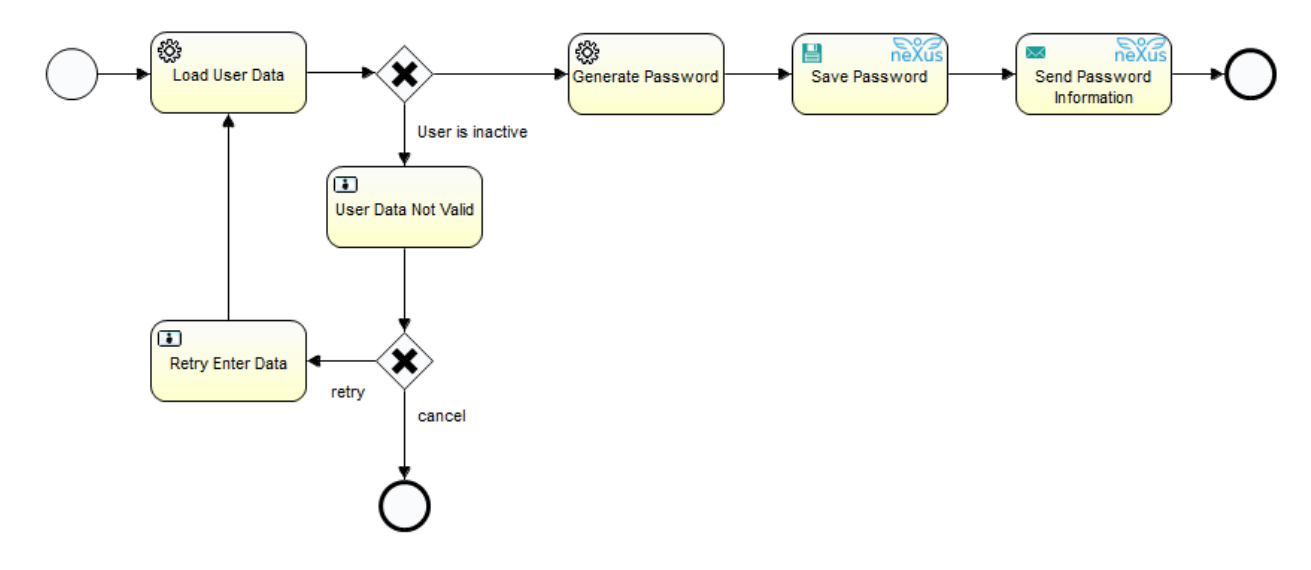

**Technical reference**

BaseProcUSSPForgetPassword

# Optional use cases

Normally, setting persons to active/inactive is managed in the AD or HR system and handled in PRIME via the automatic import. Optionally, they can be available in PRIME Explorer as manual processes.

Optional use case: A person is on temporary leave

### **Standard workflow**

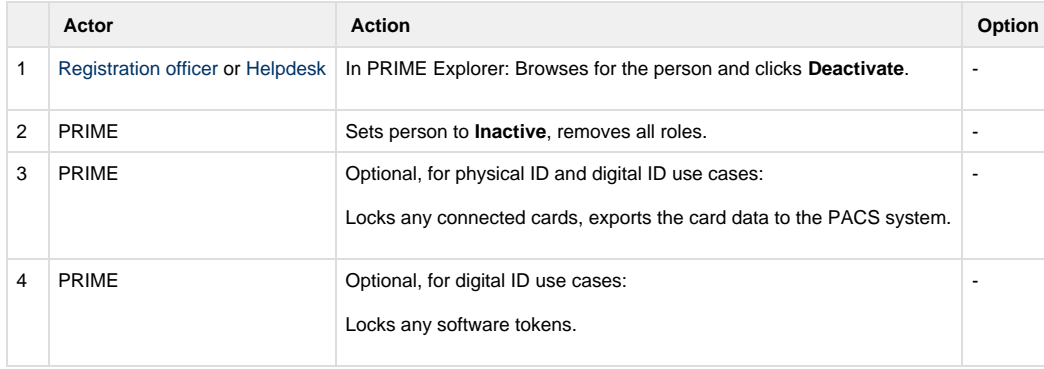

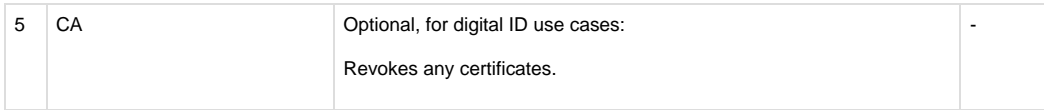

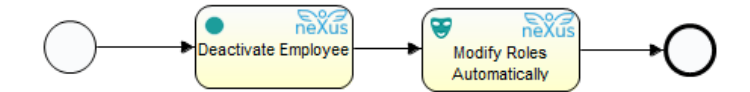

#### **Technical references**

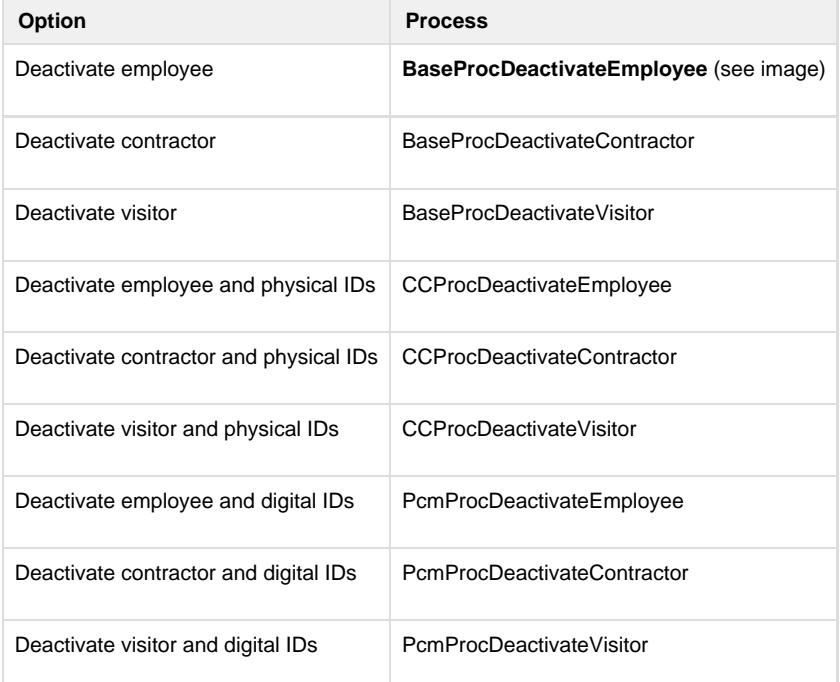

Optional use case: A person comes back after being on temporary leave

#### **Standard workflow**

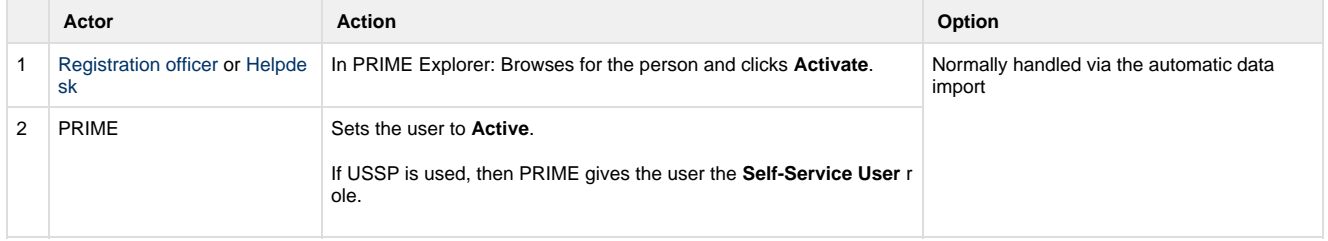

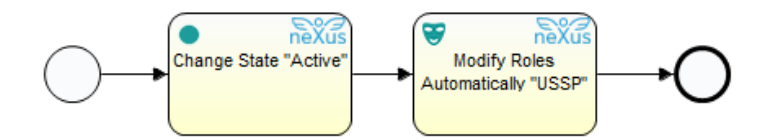

#### **Technical references**

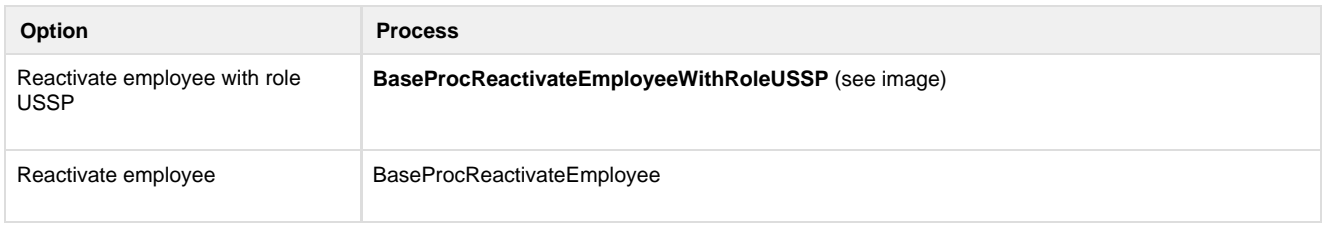

Use case: A person shall be enabled to use Hybrid Access Gateway

If Digital Access use cases via Hybrid Access Gateway are needed, for example for two-factor authentication to PRIME and other applications, then PRIME can be used as source of identities for Hybrid Access Gateway.

## **Standard workflow**

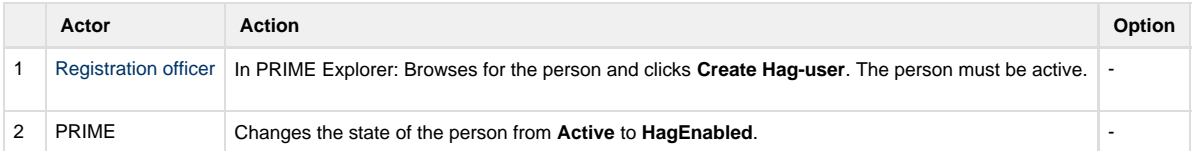

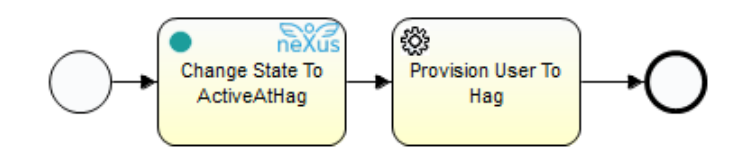

#### **Technical references**

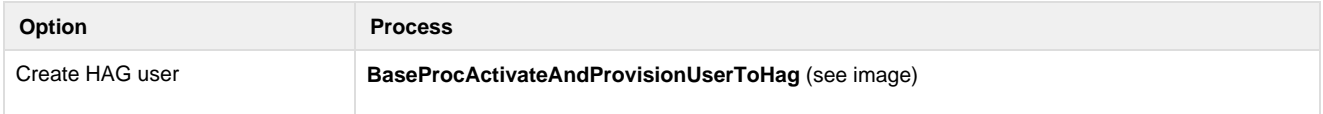